## **Mr. Eckersley's Website**

In this class you will be completing many assignments in the form of homework, labs and worksheets that are not necessarily what you may be used to. Sometimes books, worksheets or instructions are forgotten and not brought home to complete any given assignment. Maybe you want to know when the next test or quiz will be or when a special event is happening in school. All this and much more can be found on Mr. Eckersley's website and here, along with

some general information, you will see exactly how to access the website from school or home.

## Website Address: **<http://jeckersley0.wixsite.com/jeckersley>**

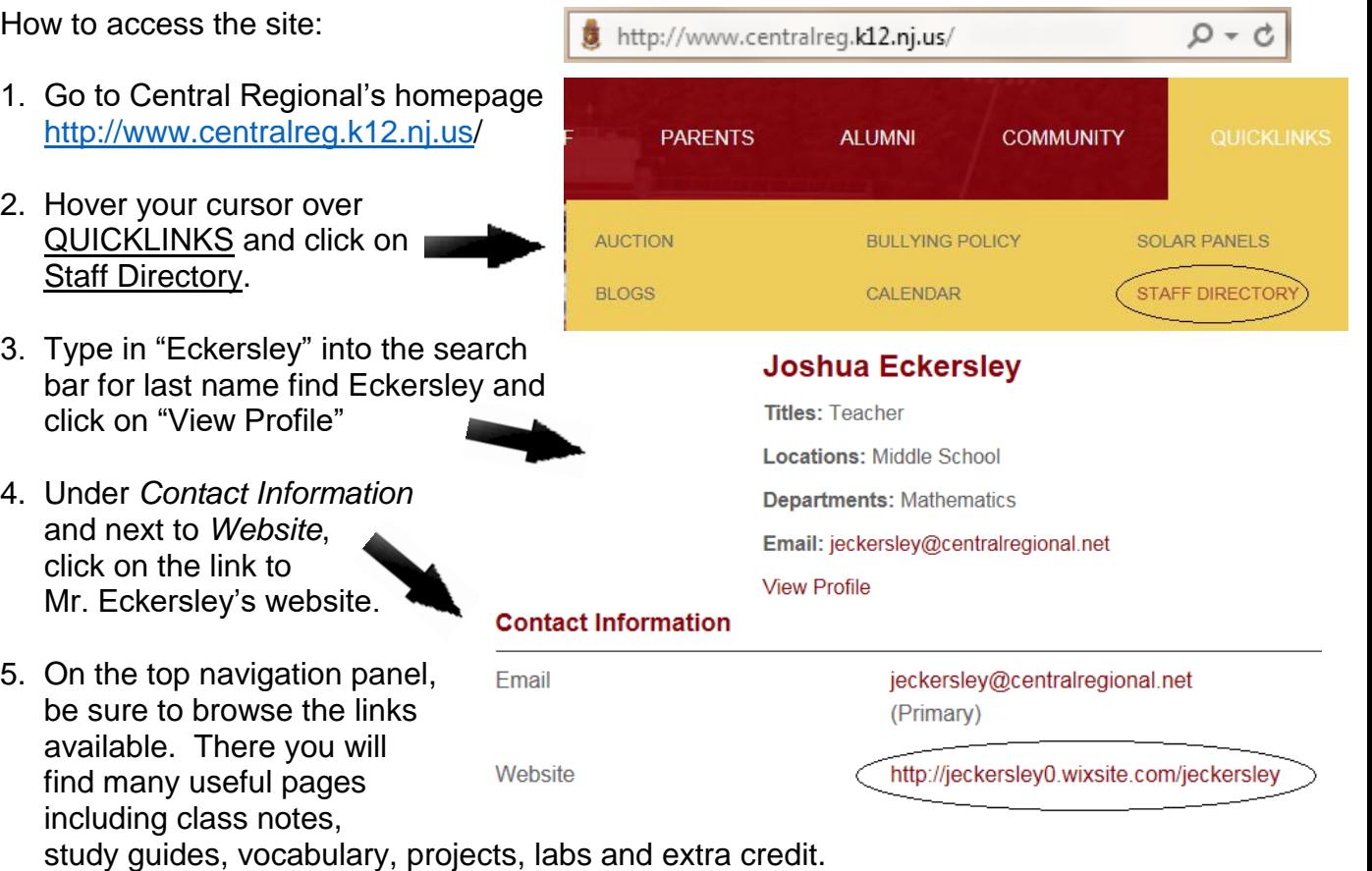

- 
- The most important thing to use on this site will be the **Calendar** link. This is where all homework assignments, important dates, test/quiz dates, holidays and more will be posted and updated regularly.

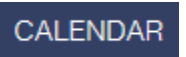

• When in the Calendar page, you can click on any assignment or event to get further details, links, instructions or images to help you complete the assignment.

*See back for examples and additional information*

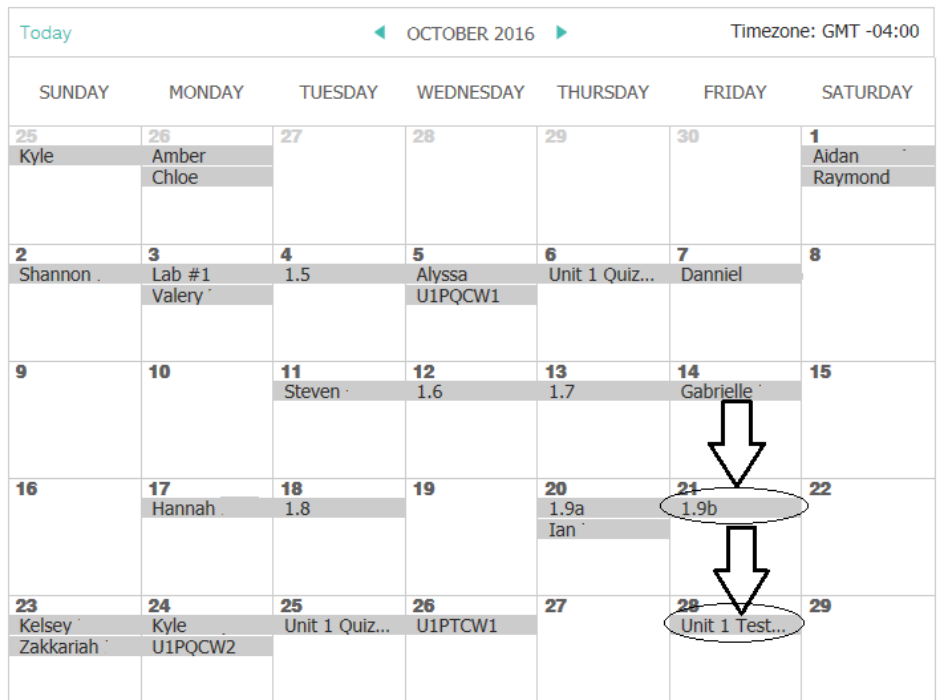

Here if you click Homework *"1.9b*", for example, you will see details on the assignment as a popup including any available links to pdf files if the assignment is a worksheet. Keep in mind that sometimes you will need to scroll down to view the link.

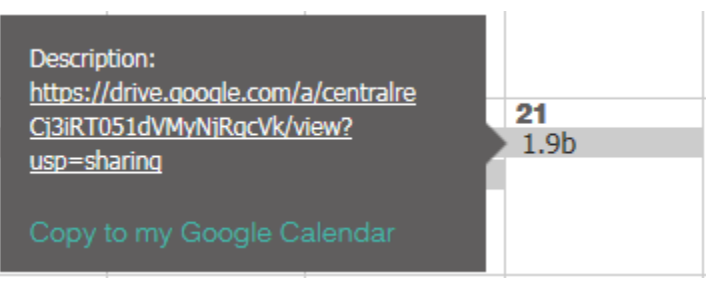

*Make sure you do not have popups disabled on your computer before clicking on any link in the calendar.*

If you click Assessments *"Unit 1 Test #1*", for example, you will see details on what sections or topics your upcoming test will be on. Again, you may have to scroll down to view

You can also click *Copy to my Google Calendar* to view the files and assignment details in your own Google account.

and Cubes 1.7 - Approximating Irrational **Numbers** 1 R = Nilmhor Linge 27  $N1$ Unit 1 Test...

Description: 1.6 - Perfect Squares

*Note*:

- In addition to homework assignments and assessment details, school closures, half days, project due dates, lab due dates, marking period start and end dates, birthdays and more are displayed on the calendar.
- If you do not have a working computer at home, try to make time during the day at school during a free period or after school to check the website regularly.